# **רשימת חידושים לגרסה 23.0**

## **גרסה 23.0 כוללת חידושים רבים. בניהם:**

- **View-Multi במובייל - [תצורות עבודה מרובות בהתאמה לעסק שלך](#page-4-0)**
	- **[פריוריטי מערכת מורשית להגשת חשבוניות לפורטל מרכבה](#page-8-0)**
- **[אפשרויות חדשות בפונקציונאליות של WMS](#page-13-0) ובעבודה עם מסופונים** 
	- **[אמצעי תשלום חדשים ומתקדמים ב-](#page-6-0) Payments Priority**

## במסמך זה תוכלו לזהות בקלות:

- חידושים שפותחו בעקבות בקשות של לקוחות
- <mark>התנהגות חדשה)</mark> חידושים שמשנים את התנהגות המערכת שהייתה עד כה ומוחלים מיידית עם השדרוג

# **תוכן מלא**

[ממשק משתמש](#page-1-0) 

[Priority Mobile](#page-4-0)

[כספים](#page-6-1)

[פתרונות ייעודיים לשוק הבינלאומי](#page-9-0)

[שכר](#page-10-0)

[ניהול שרשרת האספקה](#page-12-0)

[מכירות](#page-12-1)

[השכרות](#page-12-2) 

ניהול מחסנים (WMS)

[ניהול מלאי](#page-14-0)

**[MRP](#page-14-1)** 

[תחזוקת מערכת](#page-15-0)

[כלי פיתוח](#page-15-1) 

www.priority-software.com

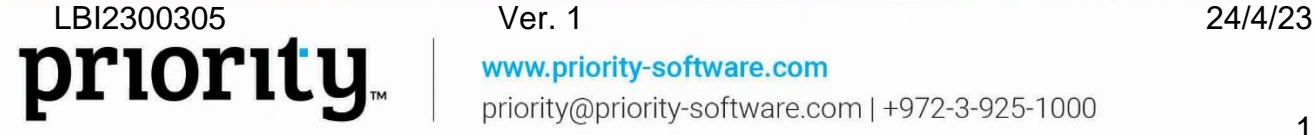

# <span id="page-1-0"></span>**ממשק משתמש**

## **סביבת העבודה שלך, מותאמת במיוחד בשבילך**

אנחנו שמחים לבשר על עוד שלב בהתאמת סביבת העבודה בפריוריטי בהתאם לשימוש הייחודי של כל משתמש.

• **מרכז המלצות -** תנו לנו להתאים אישית את המערכת לצרכים הייחודיים שלכם, בזמן שמתאים לכם.

בעזרת האייקון החדש שיופיע בראש המסך, תוכלו לצפות בהמלצות להתאמת המערכת במרוכז ובזמן שמתאים לכם.

מרכז ההמלצות יציג את ההמלצות הרלוונטיות למסך ספציפי ויופיע רק כאשר יש המלצות שעדיין לא התקבלו.

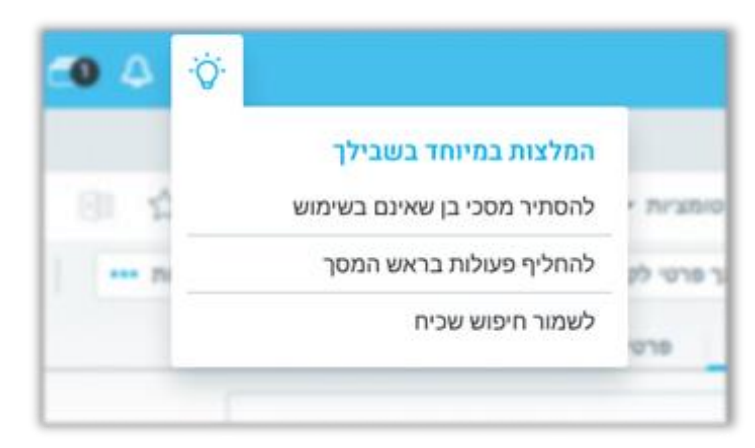

#### • **חלונית הפרטים הנוספים -**

מעכשיו, תקבלו המלצות להתאים את תוכן חלונית הפרטים הנוספים, זו שנפתחת על ידי לחיצה על האייקון i משדות שונים במערכת, בהתאם לשימוש האישי שלכם. כך למשל, אם בזמן פתיחת הזמנת לקוח, מעניין אתכם מהם המוצרים ללקוח, נציע לכם לשלב בדיוק את המידע הזה בחלונית. בצורה זו, תוכלו לצפות בנתונים החשובים לכם ברגע, ולקצר ניווט ארוך למידע. בנוסף, תחת אייקון גלגל השיניים בחלונית, תוכלו לבחור בעצמכם איזה מסך לשלב בה, בהתאם לתכנים השימושיים לכם.

www.priority-software.com

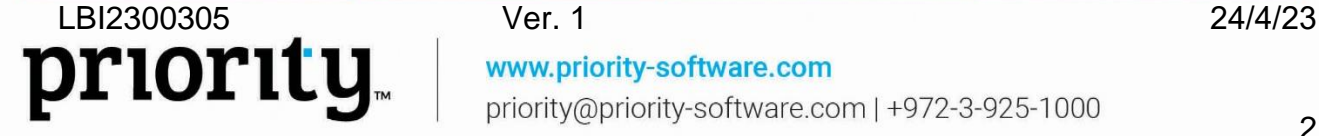

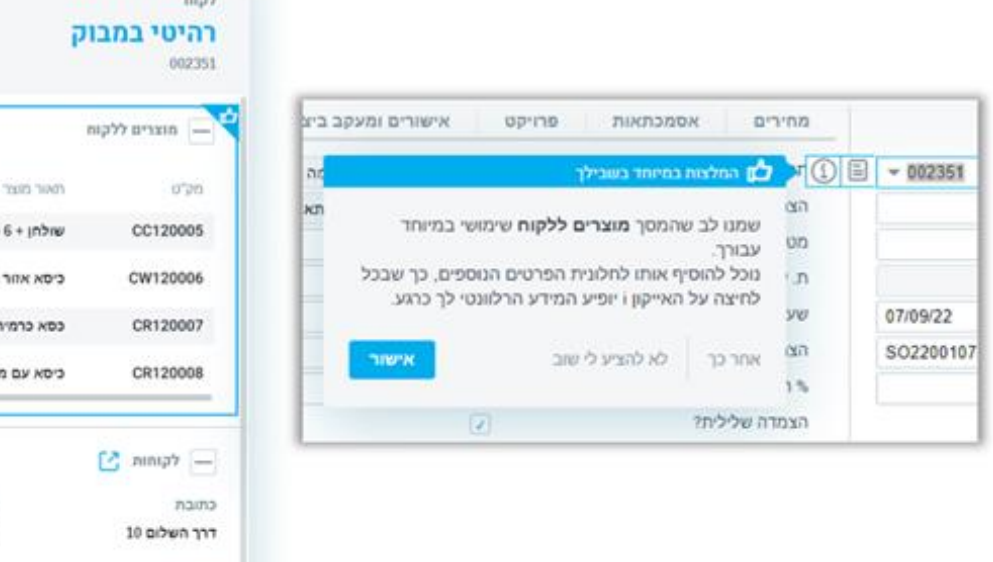

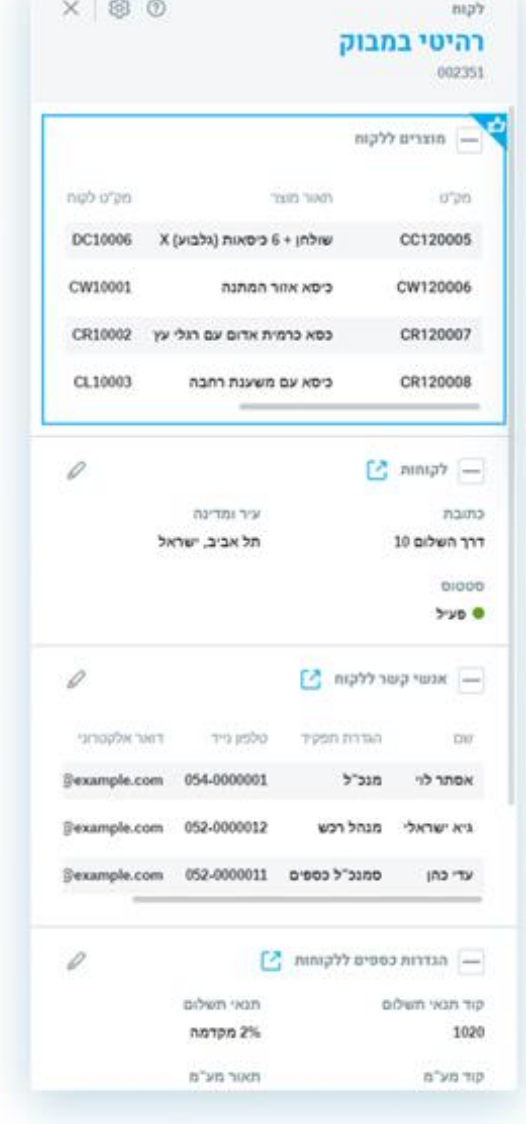

#### **חיפושים**

• **חיפוש בהתאם לשדה מלא או ריק -** ערכו בקלות חיפוש בהתאם לקיום תוכן בשדה, אם השדה מלא או ריק )בדומה לחיפוש NULL או \*(. בחרו באפשרות זו בחיפוש בעזרת פילטרים ובחיפוש המתקדם.

www.priority-software.com

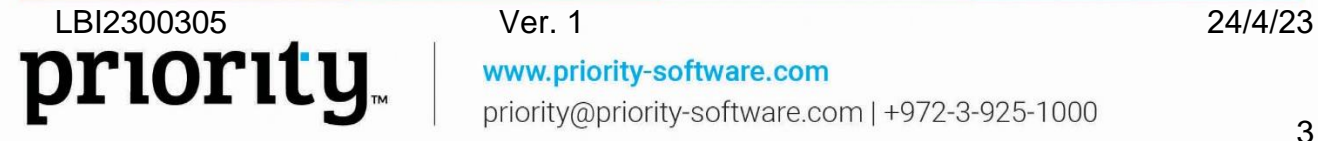

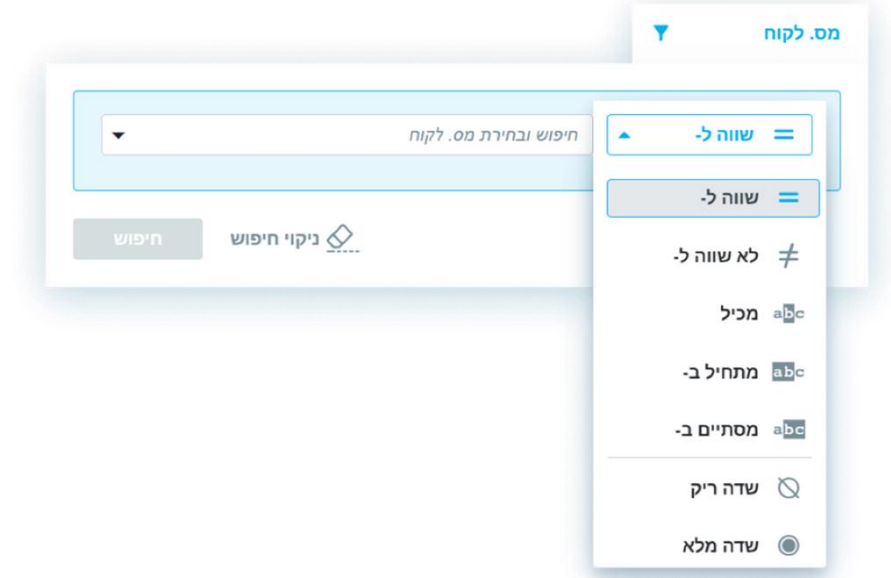

• **מחיקת חיפושים שמורים -** מעכשיו תוכלו למחוק במהירות חיפוש שמור מרשימת החיפושים בראש המסך. זאת בלחיצה על האייקון למחיקה שמופיע במעבר עכבר.

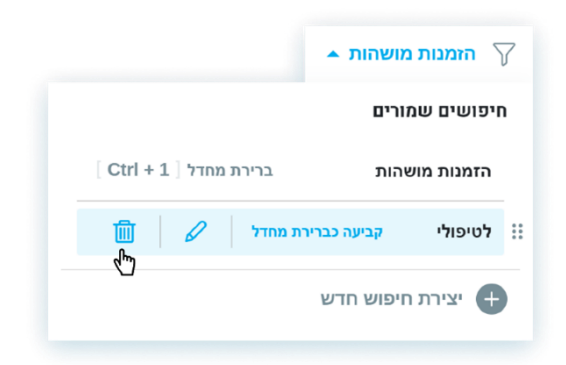

**כללי**

- **חיפוש חוקים עסקיים וחוקים לערכים בשדות -** מעכשיו תוכלו לערוך חיפוש חופשי בחלוניות החוקים העסקיים והחוקים לערכים בשדות.
- **מספר חוקים בהודעות -** כאשר תופיע הודעה שמקורה בחוקים עסקיים או בחוקי BPM, מספר החוק יופיע בכותרת ההודעה.

www.priority-software.com

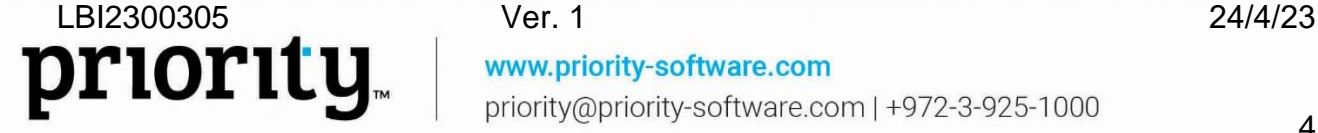

# <span id="page-4-0"></span>**Priority Mobile**

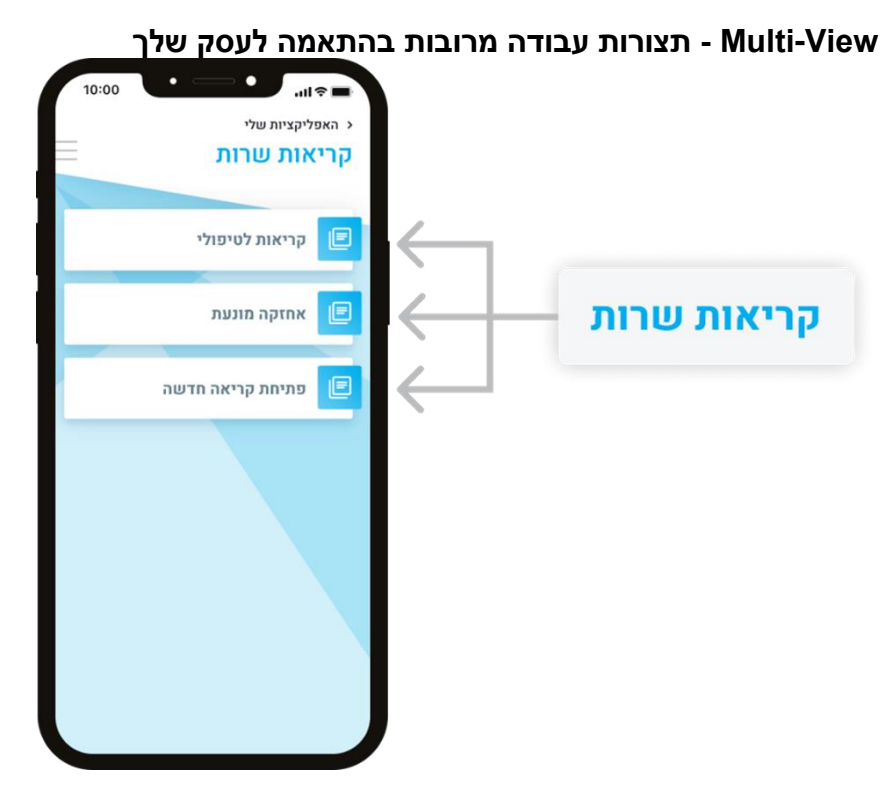

**תנו ביטוי לתהליכי העבודה הייחודיים שלכם במובייל, במנותק מהתהליכים הסטנדרטיים בדסקטופ, בעזרת יכולות פרימיום מתקדמות.**\*

מעכשיו, למשל כאשר טכנאי שלכם מגיע ללקוח לטפל בתקלה, הוא מעדכן את הטיפול בתקלה באזור ייעודי באפליקציה **קריאות לטיפולי**. שם הוא רואה את המשימות שלו להיום ומעדכן את הטיפול בקריאות )מעדכן חלקים וכמות שעות עבודה למשל). בזמן עבודתו, הטכנאי זיהה שעבר מועד הטיפול התקופתי, ובאזור אחר באותה האפליקציה, המיועד ל**אחזקה מונעת**, הוא מעדכן את הטיפול התקופתי שביצע כולל תיעוד הבדיקות, כיול וכדומה. אם עלה הצורך, הוא גם יכול באזור אחר בקלות **לפתוח קריאה חדשה**. פעולות אלו נעשות בקלות באפליקציה אחת, ובהתאם לתהליך העבודה הייחודי לחברתכם. כל זאת, ללא צורך במעבר בין תצוגות, חיפושים, ושדות שונים. דבר זה יעזור לאנשי השטח להתמקד בעבודתם, ופחות בניווט באפליקציה. יכולות אלו מתאפשרות תודות לחידושים משמעותיים במחולל היישומונים, אותם אתם מוזמנים להחיל על תהליכי עבודה נוספים בהתאם לצרכים העסקיים שלכם בשטח (מכירות, רכש וכדומה).

#### **מה אנחנו מציעים לכם?**

- **להשתמש במסך פריוריטי אחד, כמה פעמים באותה האפליקציה**, כל פעם עם סט הגדרות שונה:
	- שילוב **שדות שונים, מסכי בן ופעולות ודו"חות** לכל הופעה של מסך בהתאם לתהליך העסקי בשטח
	- **התאמה אישית של הנתונים הזמינים** עבור כל משת מש בהתאם ל**חיפוש מוגדר מראש** , כולל אפשרות להגבלת צפייה בנתונים )עוד על כך בהמשך(
		- **מתן שם אחר לכל הופעה של המסך** שישקף את המטרה שלו

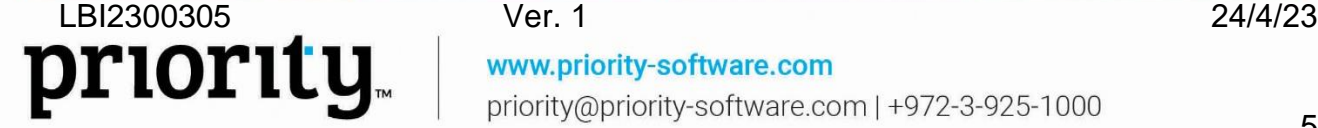

- **מתן שם ייחודי לכל שדה** שהולם את הפונקציונליות שלו בתהליך הנוכחי )במנותק משמות השדות שהוגדרו בעיצוב המסך בדסקטופ). <mark>התנהגות חדשה</mark>
	- **חיפושים שמורים -**
- **הגדרת נתונים לצפייה במסך -** הגדירו למשל שכל טכנאי יוכל לצפות בקריאות השירות בסטטוס פתוחה, עבור יום העבודה הנוכחי הרלוונטיות אליו. עשו זאת בעזרת הגדרת חיפוש שמור ייעודי במחולל היישומונים, ובכך תוכלו לקבוע **אילו נתונים** משתמשים יראו במסך, ו**האם להגביל** את המשתמשים כך שיוכלו לצפות בנתונים אלה בלבד )במקרה כזה אפשרויות החיפוש יוסתרו באפליקציה(.
- **הגדרת חיפוש עבור משתמש נוכחי -** צרו חיפוש שמור אחד שיציג בפני כל משתמש את התעודות הרלוונטיות אליו, בהגדרה אחת. בעזרת הגדרת החיפוש החדשה **לטיפולי**, תוכלו להגדיר למשל שכל טכנאי שנכנס לקריאות השירות באפליקציה, יוכל עם הכניסה לראות את הקריאות לטיפולו בלבד. זאת מבלי שהייתם צריכים להגדיר תנאי חיפוש שונים עבור כל משתמש בנפרד.

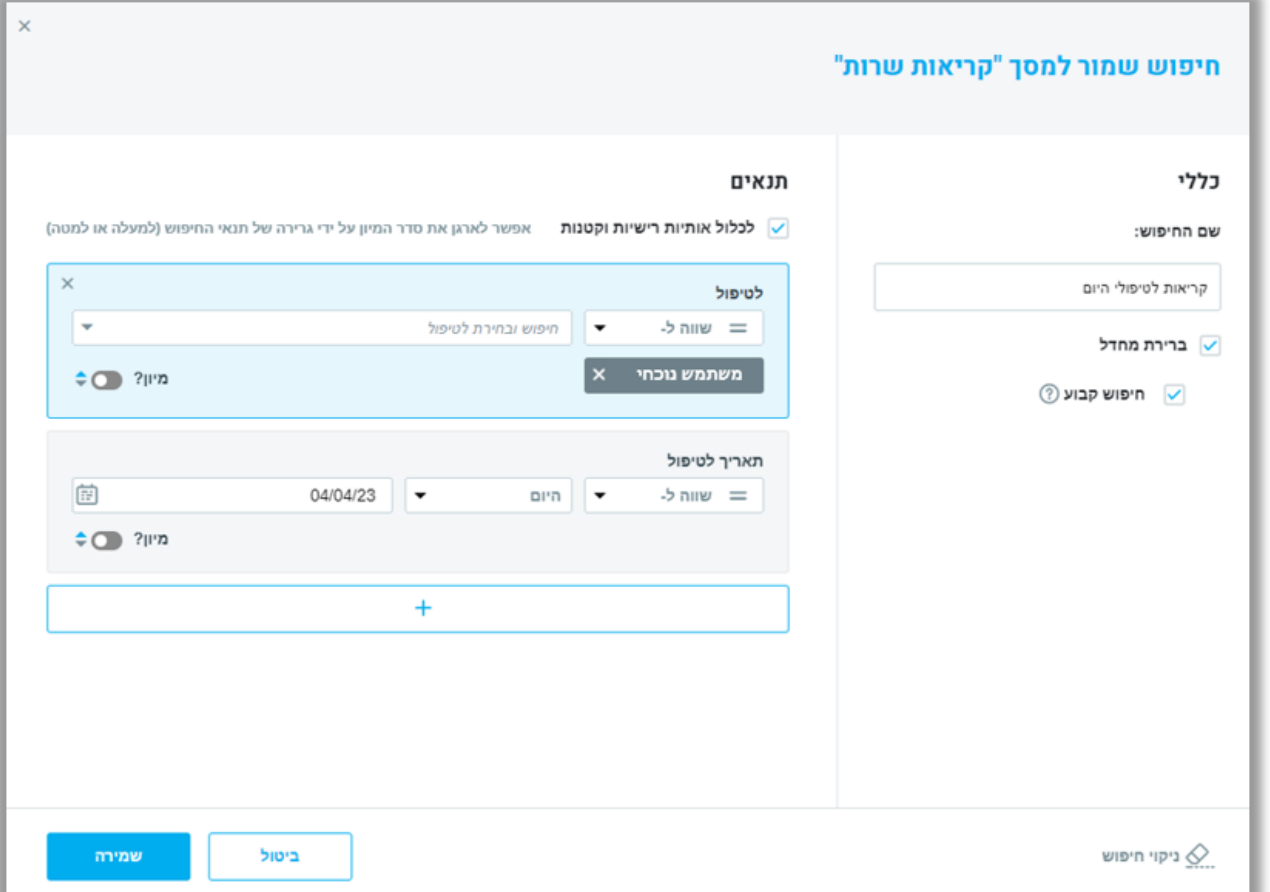

– **חיפושים שמורים לאפליקציה בלבד -** מעכשיו תוכלו לשמור חיפושים ייעודיים למובייל לפי הצרכים שלכם בשטח, בשונה מהחיפושים השמורים לאותם המסכים בדסקטופ. עשו זאת גם בעזרת הגדרת חיפוש שמור ממחולל היישומונים כמוסבר מעל, וגם בעזרת שמירת חיפושים על ידי משתמשים בזמן עבודתם באפליקציה.

priority.

מעתה, שמירת חיפוש חדש או עריכת שינויים בחיפושים קיימים בדסקטופ לא ישתקפו באפליקציה, ולהפך. <mark>התנהגות חדשה</mark>

למידע נוסף על השימוש בכל החידושים במחולל היישומונים עבור יצירת אפליקציות, ראו את [הוראות](https://support.priority-software.com/he/kb/LBI2300220/Hebrew)  [ההפעלה.](https://support.priority-software.com/he/kb/LBI2300220/Hebrew)

\*\* יכולות אלה כלולות בחבילת מחולל היישומונים פריומיום ואינן זמינות במחולל היישומונים הבסיסי.

• **שפות -** האפליקציה מעכשיו תומכת בשבע שפות: עברית, אנגלית, פלמית, גרמנית, רומנית, צרפתית, איטלקית.

# <span id="page-6-1"></span>**כספים**

#### **התאמות**

• **הערות להתאמה -** בעת עדכון הגדרות לתנועת התאמה, תוכלו להוסיף הערות לתנועת היומן על ידי לחיצה על האייקון החדש לצד כותרת מסך ההגדרות.

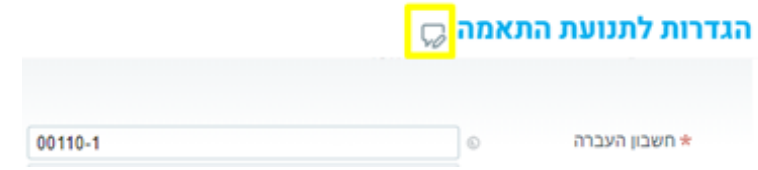

- **תאריך דיווח למע"מ -** הוספנו את עמודת **תאריך דיווח למע"מ** לשני צידי משטח ההתאמות לניתוח כרטיסים.
	- **רישום התאמה בתנועה בתקופה כספית סגורה -** בעזרת קבוע הכספים החדש **PostReconPeriod** תוכלו להחליט האם בעת רישום תנועת התאמה בתקופה כספית סגורה התנועה תרשם לתקופה הסגורה (אם אתם מורשים לעבוד בתקופה זו) או שהיא תרשם לתקופה הכספית הפתוחה הקרובה ביותר.
	- **התאמת הפרש של חשבונית עסקה -** אם קיים הפרש בין חשבונית עסקה לבין הסכום ששולם בפועל על ידי הלקוח, מעכשיו תוכלו להתאים את ההפרש אוטומטית בספרים בצד של חשבונית העסקה. זאת בעזרת תיבת הסימון **התאמת ההפרש אוטומטית** בקלט התוכנית **הוספת שורת הפרש** שמופעלת מרשימת הפעולות במסך **קבלות**.

# <span id="page-6-0"></span>**Priority Payments**

• **סליקה עם מסופים פיזיים -** אנחנו שמחים לבשר על השקת אפשרות סליקה באמצעות מסופים פיזיים שמתווספת לפתרון הסליקה הכולל של פריוריטי - Payments Priority.

www.priority-software.com

אפשרות זו מיועדת לעסקים הפוגשים את הלקוח פנים מול פנים בבית העסק ומשתמשים בפריוריטי בתור ממשק המשתמש בקופה ומעוניינים לצרף מסוף סליקה. חידוש זה מאפשר:

- רישום לאמצעי תשלום )Sale of Point )POS ישירות מתוך פריוריטי
- הזמנת מסופי סליקה ישירות מתוך פריוריטי, מתוך מגוון מכשירים מוצע
	- ביצוע עסקאות וזיכויים מתוך פריוריטי ודרך המסוף

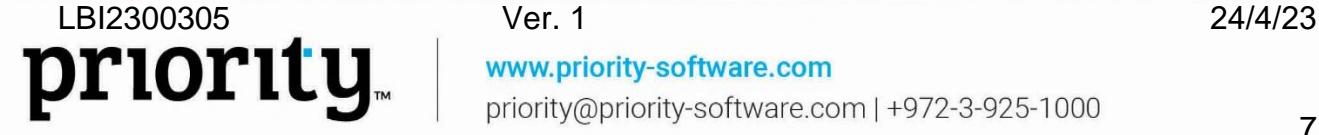

- **Pay Apple -** הוספנו תמיכה ב- Pay Apple כאמצעי תשלום נוסף ב- Pay2Click ובפורטל התשלומים.
	- **תקבול בהוראת קבע בנקאית -** מעכשיו תוכלו:
- לצרף לקוח להוראת קבע מתוך פריוריטי או לאפשר ללקוח הקצה לעשות זאת בעצמו מתוך פורטל התשלומים.
	- לשלוח קבלות לסליקה באמצעות הטוקן של הוראת הקבע )בדומה לתהליך הקיים עם הוראות קבע בכרטיס אשראי(.

הבהרה: לא יתאפשר תשלום יחיד בהעברה בנקאית ב- Payments Priority. הדבר רלוונטי רק להוראות קבע.

**תשלום חלקי -** מעתה ניתן לשלם בכרטיס אשראי (או בארנקים של אשראי) ב- Click2Pay ובפורטל התשלומים גם חלק מסכום החשבונית. <mark>בקשת לקוחות</mark>

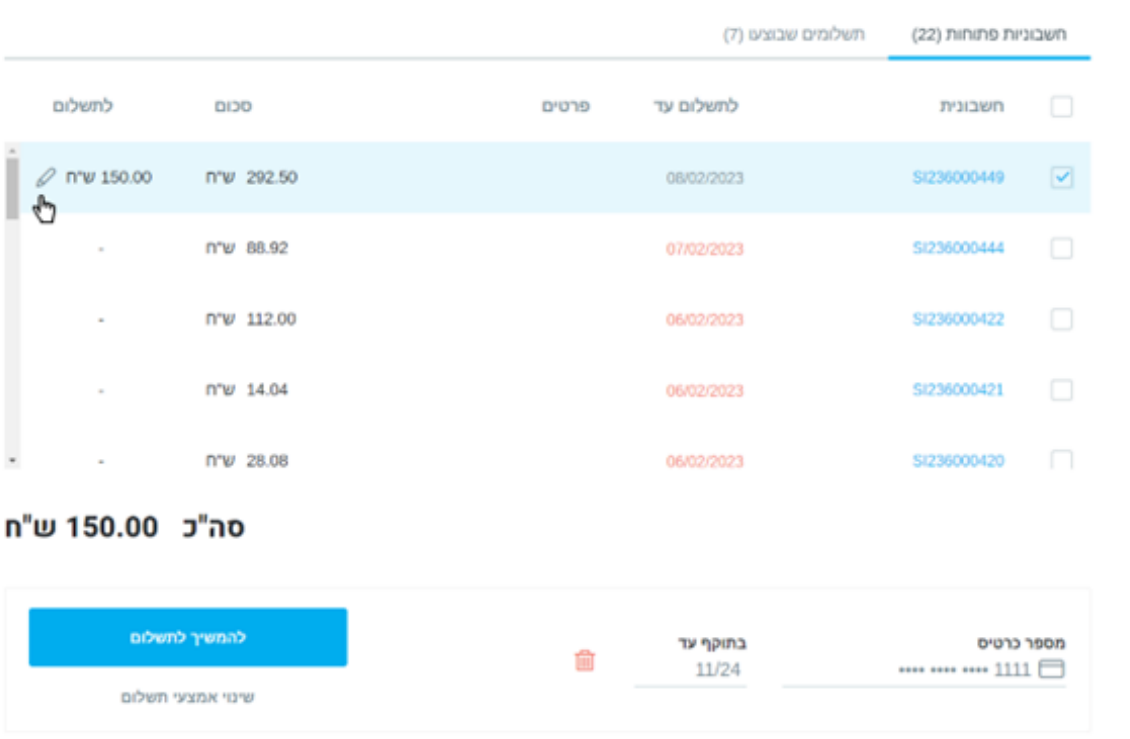

# תשלום עבור רהיטי במבוק

• **2/3 level data בעסקאות אשראי -** בעזרת קבוע כספים חדש **23SendDataLevel** תוכלו להחליט האם נתונים נלווים לעסקה )2/3 level data )ישלחו או לא.

למידע נוסף בנושא Payments Priority ראו את [הוראות ההפעלה.](https://support.priority-software.com/he/kb/LB22000489/Hebrew)

## **הכרה בהכנסות**

• **הקצאת שווי הוגן באופן משולב -** מעתה תוכלו לבצע הקצאת שווי הוגן להתחייבויות חוזיות שגם הן בתורן מפורקות למרכיבים להכרה.

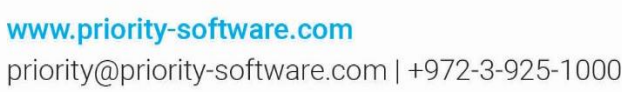

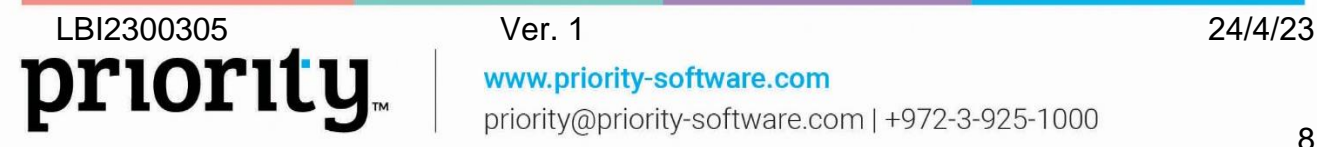

כך למשל אפשר יהיה לבקש שהמערכת תקצה שווי הוגן לשורת התחייבות חוזית כגון רישוי תוכנה באופן אוטומטי ולאחר מכן תחלק את אותו השווי לעוד מרכיבים סטטיים כגון רישוי 75% ותחזוקה .25% בקשת לקוחות

• **תמיכה ב - BCO -** מעכשיו תוכלו להגדיר מק"טים מסוג )Over Carry Balance )BCO. כשמק"ט מסוג זה יתווסף להתקשרות מול לקוח הוא לא ישתתף בתחשיב הכללי של קביעת השווי ההוגן ויוכר בהתאם לסכום הנומינלי שרשום כנגדו בהתקשרות.

מידע נוסף בהוראות ההפעלה בנושא [הכרה בהכנסות.](https://support.priority-software.com/he/kb/LB22000611/Hebrew) 

## <span id="page-8-0"></span>**כללי בכספים**

- **פורטל מרכבה -** החתימה האלקטרונית מבית פריוריטי הוכרה כחתימה מורשית על ידי משרד האוצר, מה שמאפשר ללקוחותינו להגיש חשבוניות באופן דיגיטלי לגופים ממשלתיים דרך פורטל מרכבה. למידע על הגשת חשבוניות דרך פורטל מרכבה של משרד האוצר היכנסו [לאתר.](https://www.gov.il/he/departments/guides/merkava-portal-sapakim?chapterIndex=2)
- **הפרשי שער -** הוספנו תמיכה ברישום של מימוש רווח או הפסד כתוצאה מהפרשי שער. ראו מידע נוסף [בהוראות ההפעלה.](https://support.priority-software.com/he/kb/LBI2300039/Hebrew)
- **טעינת חשבוניות ספקים -** כחלק מהדיגיטליזציה של תהליכי הנהלת חשבונות ספקים, יותר ויותר ארגונים משתמשים בשלל פתרונות לטעינת חשבוניות ספק באופן דיגיטלי. על מנת לאפשר טעינה תקינה גם של חשבוניות של ספקים בעלות מספר חשבונית ארוך במיוחד )למשל Amazon), הרחבנו מגוון שדות במערכת שנדרשים לאחסן נתון זה ל- 48 תווים. <mark>נקשת לקוחות</mark>
- **העתק נאמן למקור -** מעכשיו בעת הפקת העתק נאמן למקור של חשבונית באמצעות תוכנית הפקת העתק תואם למקור החשבונית תופק עם הכותרת "העתק נאמן למקור". הדבר רלוונטי גם לתוכנית הפקת העתק נוסף תואם למקור. <mark>בקשת לקוחות <mark>התנהגות חדשה</mark> ו</mark>
- **בנקאות דיגיטלית בנק לאומי -** בהמשך לשינוי שנעשה בבנק לאומי בפירוט השגיאות בנוגע להעברות בנקאיות במט"י ובמט"ח, תוכלו לראות את השגיאות למול ההעברה הרלוונטית בלוג. דבר זה יאפשר לכם ליהנות מניתוח שגיאות קל ונוח.
- **חלקיות בהכרה במע"מ ברכש -** מעכשיו אפשר להגדיר חלקיות הכרה במע"מ ברכש גם דרך הגדרת סוג הוצאה לחשבון רכש וקביעת אחוז ההכרה לסוג הוצאה. כך למשל תוכלו לקבוע שהוצאות רכב יוכרו ב- 50% מהמע"מ בלבד. באופן זה ניתן להחליף את מנגנון מע"מ חריג ומע"מ 3/2 בהגדרות גמישות יותר שנמצאות ברמת סוג ההוצאה.
	- **סוגי ניכוי המס** מעכשיו מוגדרים במסך החדש **סוגי ניכוי מס** ואפשר להוסיף סוגים נוספים לפי הצורך.
	- **סימון חשבוניות לתשלום -** הוספנו לתוכנית **סימון חשבוניות לתשלום** אפשרות להתעלם מיתרות זכות כגון זיכוי או תשלום.
	- שדה **סוג דו"ח למע"מ** במסכי **נתוני החברה** ותתי חברות התעדכן עם רשימות בחירה מותאמות. שדה זה כבר לא יציג רשימת בחירה קבועה מראש, אלא יציג ערכים מהמסך הייעודי החדש סוג ישות למע"מ. לחברות הפועלות בטריטוריות הנתמכות על ידי פריוריטי סופטוור, מסך זה יגיע מאותחל בערכים. אפשר לעדכן את המסך בסוגי דו"ח עצמאית.
		- כעת ניתן להגדיר אחוז ניכוי מס לקוחות ברמת חברה ותת חברה כך שבכל הקמת קבלה ידנית במערכת, אחוז ניכוי המס יקבע לפי ברירת מחדל זו. <mark>נבקשת לקוחות</mark>

www.priority-software.com

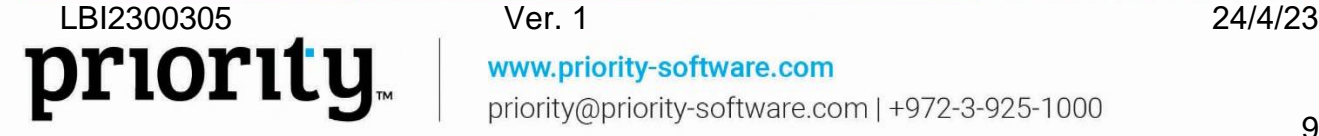

- בדו"ח **רווח והפסד - טבלה חודשית** תוכלו גם לבחור חשבון ספציפי.
- הוספנו תמיכה בקידום אוטומטי של המספר הבא להדפסת המחאה גם במקרה של רישום המחאה מבוטלת.
- **הכנת קבצי מערכות מבזק ו - 1000 -** ערכנו את העדכונים הנדרשים בהתאם לשינויים במבנה הקבצים של מערכות מבזק ו- 1000 לדיווחי ניכוי מס במקור שנכנס לתוקף בינואר .2023 ראו פירוט [כאן.](https://support.priority-software.com/en/kb/LB22000608/Hebrew)

# <span id="page-9-0"></span>**פתרונות ייעודיים לשוק הבינלאומי**

# **גלובל**

## • **שילוח בינלאומי**

במודול ShipEngine, שירות המנהל את התקשורת מול חברות שילוח שונות )UPS ,FedEx, וכו'( כדי לקבל הצעות מחיר לשילוח ולרכוש שילוח ישירות מתוך המערכת, התחדשנו באפשרויות הבאות:

- תוכלו להגדיר שמדבקות החזרה יודפסו גם בהתאם להגדרה ברמת הלקוח ואתר הלקוח. זאת בנוסף להגדרה הקיימת ברמת המשלח.
	- אפשר להדפיס מדבקות החזרה גם לאחר הפקת מדבקות המשלוח.
- תוכלו להחליט שהכתובת להחזרות תהיה כתובת קבועה, שאינה הכתובת ממנה נשלחה הסחורה.

קראו עוד על הפתרון [בהוראות ההפעלה.](https://support.priority-software.com/en/kb/LB22000497/English)

# **צפון אמריקה**

## **ארצות הברית**

• **Tax Sales –** אתם מוזמנים להשתמש בפתרון העדכני שלנו לעבודה עם Tax Sales באמצעות אינטגרציה עם **AVALARA**. פתרון זה מדייק את חישובי המס בכך שהוא לוקח בחשבון את כתובת השולח, כתובת המקבל ואת סוגי המוצרים הנמכרים, בהתאם לשיעורי המס השונים שלהם.

**בסוף פברואר 2023 הפסקנו לתמוך בעבודה עם קודי מס לטובת Tax Sales שמתעדכנים בעזרת התוכנית "עדכון קודי מס"**.

## **קנדה**

• הוספנו תמיכה בתצוגת המיסים בהדפסת הזמנת רכש באופן מחולק ל- PST ו- GST כנדרש.

## **אירופה**

- **דו"ח מע"מ לפי תיבות במטבע משני -** הוספנו אפשרות להפיק דו"ח **מע"מ לפי תיבות** במטבע משני. כך למשל חברה הממוקמת באנגליה ועובדת בשטרלינג, שיש לה פעילות סחר בצרפת ונדרשת להגיש בצרפת דוח מע"מ, יכולה להפיק אותו במטבע המשני שיוגדר אירו באותה החברה. למידע נוסף ראו את [הוראות הפעלה.](https://support.priority-software.com/en/kb/LBI2300167/English)
	- מעכשיו תוכלו לטעון דפי בנק בפורמט QFX או OFX.

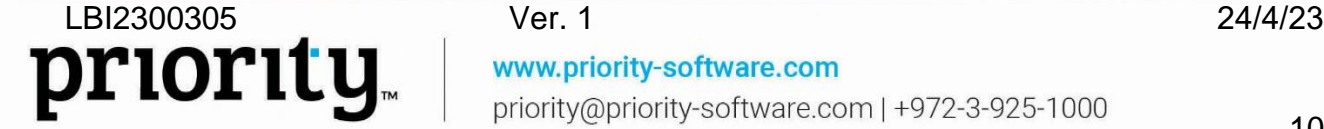

#### **בריטניה**

• **בנקאות דיגיטלית -** בצעו תשלומים לספקים באמצעות בנקאות דיגיטלית ) BACS Day Three .)Payments

ישירות מתוך פריוריטי תוכלו:

- לבצע תשלום דיגיטלי מסוג BACS כפעולה מההעברה
	- להעביר מספר תשלומים בו זמנית
	- לקבל עדכון לגבי סטטוס ההעברה

למידע נוסף ראו את [הוראות ההפעלה.](https://support.priority-software.com/en/kb/LBI2300211/English)

#### **איטליה**

- **מס בולים -** הוספנו תמיכה במס בולים. קבוע הכספים החדש **StampDutyFrom** יגדיר את רף החבות במס. מבנה החשבונית האלקטרונית עודכן בהתאם.
- **סיבת פטור -** הוספנו אפשרות להגדיר סיבת פטור-איטליה )natura )ברמת קוד סיבת פטור. באופן זה אפשר לתמוך בחשבונית לקוח שמשלבת פריטים פטורים בעלי סיבות פטור שונות.
- **טעינה חוזרת של חשבוניות -** הוספנו ללוג החשבוניות האלקטרוניות פעולה שמאפשרת טעינה חוזרת של חשבונית נכנסת, לאחר תיקון השגיאות שהופיעו בטעינה המקורית. למשל, אם ניסינו לטעון חשבונית וקיבלנו שגיאה שהספק לא קיים, כי באמת עוד לא הקמנו אותו במערכת, אז לאחר הקמת הספק במערכת טענו שוב את החשבונית בהצלחה.
	- מעכשיו ה Intrastat יכלול גם שירותים בנוסף לטובין.

#### **בלגיה**

• **טקסט חופשי לקוד מס -** הוספנו תמיכה באפשרות להגדיר טקסט חופשי לקוד מס. טקסט זה יופיע בהדפסת כל חשבונית לקוח. לרוב טקסט זה ישמש בקודי מס פטורים עבור כתיבת הערות המוכתבות רגולטורית ומסבירות את סיבת הפטור.

#### **פורטוגל**

• הוספנו עבור אנגולה תמיכה בהדפסת שלושה העתקים של חשבונית: מקור, העתק והעתק שני, בהתאם לדרישות הרגולציה.

## <span id="page-10-0"></span>**שכר**

- **ביאורי זקיפות ומס -** הוספנו ביאורים לתלוש שכר בנושא זקיפות לשווי גמל. אפשר לראות את פירוט החישובים במסך החדש **חישוב זקיפות הפרשות סוציאליות**. כמו כן הוספנו גם ביאורים לחישובי מיסים וביאור מס. את חישוב הביאורים אפשר לראות במסך **ביאורי זקיפות וגילומי מס** )תחת **משכורת חודשית - תשלומים וניכויים/חשובי מס**(.
- **טבלת זכאות )חופש/מחלה/הבראה( ברמת עובד -** מעכשיו בעת כניסה למסך יתמלאו נתוני ברירת המחדל על פי נתוני העסקה לעובד וניתן יהיה לעדכנם ברמת העובד.
	- **דו"ח ימי חופשה ומחלה -** דו"ח זה כולל מעכשיו גם את יתרת ימי הבראה ובהתאם שמו שונה לדו"ח **ימי חופשה, מחלה והבראה**.

www.priority-software.com

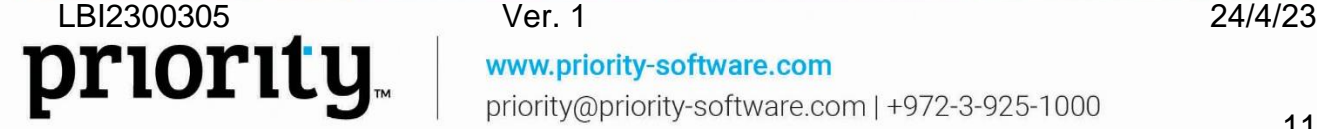

- **חישוב נקודות זיכוי כחלק מחישוב משכורת -** מעכשיו לא תדרשו להפעיל ידנית את חישוב נקודות הזיכוי. חישוב זה יבוצע כחלק מתהליך הפקת משכורת. <mark>בקשת לקוחות</mark>
	- **דו"ח תשלומים וניכויים טבלה -** בעזרת אפשרות חדשה להפקת הדו"ח, תוכלו להפיק פירוט תשלומים רוחבי בחתך רכיב שכר, המאפשר לראות במבט אחד את כל העובדים אל מול כל רכיבי השכר ששולמו להם. <mark>בקשת לקוחות</mark>
		- **עדכוני רגולציה -**
- עדכנו את טופס 101 הדיג יטלי של פריוריטי בהתאם לדרישות מס הכנסה. כעת תוכלו לצרף נספחים כנדרש תוך כדי מילוי הטופס. הוספנו בקרות על תקינות ושלמות הנתונים שמולאו, ועדכנו תהליכים העוקבים למילוי הטופס על ידי העובד כגון אישור מנהל. מידע נוסף [בהוראות ההפעלה.](https://support.priority-software.com/he/kb/LBI2300036/Hebrew)
	- עדכנו את קובץ 126 לעובדי הרשות הפלסטינית. הוספנו את סיווג .92
	- עדכנו את חישוב הפיצויים לעובד שעתי כך שיתחשב בכל תקופת העסקתו ולא רק ב- 12 החודשים האחרונים.
		- הוספנו תמיכה בהארכת התוקף של נקודות זכות לילדים עד גיל .12
			- עדכנו את טופס 100 ו .102
- עדכנו את חישוב צבירה חופשה לפי 240/200 ימים בשנה מלאה/חלקית שיכלול גם את ימי המחלה בתשלום.

# **מלאי תמידי**

- **קיבוע עלות תקן למוצר -** הוספנו אפשרות לקבע את עלות התקן של מוצרים מיוצרים, ללא חישוב מחדש של עלות המוצרים בהרצת תמחיר. דבר זה שימושי במיוחד למערכות תעשייתיות בארה"ב המעוניינות לקבע את עלות המוצר בתחילת השנה. <mark>בקשת לקוחות</mark>
- **תנועות יומן לתעודה -** הוספנו את המסך **תנועות יומן לתעודה** המציג את פירוט התנועות שנרשמו עבור תעודת מלאי מסוימת כמסך בן לתעודות נוספות )כגון **אריזות ללקוח**, **ניפוקים לשימוש שוטף** ועוד(.
- **בקרות על שימוש בחשבונות מלאי -** הוספנו בקרות שימנעו שימוש בחשבונות מלאי המשתתפים בחישוב מלאי תמידי עבור צרכים אחרים (שימושים שעלולים להשפיע על היתרה של החשבונות כך שלא תתאם לערר המלאי).
- **אופן רישום לפריטי העמסה בחשבונית ספק מרכזת -** כאשר רשום פריט העמסה בחשבונית ספק מרכזת ואם החברה עובדת עם מלאי תמידי, חשבון החובה יהיה קניות שטרם חויבו )החשבון המקושר במקום המתאים במסך **חשבונות מערכת** (. כך מתקזז נכון חשבון קניות שטרם חויבו שזוכה בשלב קבלת הסחורה מספק. <mark>התנהגות חדשה</mark>
	- הוספנו בקרה חדשה ב**כרטיס פריט** בעת שינוי מצב התיבה **מנוהל מלאי** כדי למנוע אי התאמות ברישום של מלאי תמידי.

ראו מידע נוסף על עבודה עם מלאי תמידי [בהוראות ההפעלה.](https://support.priority-software.com/he/kb/LB22000303/Hebrew)

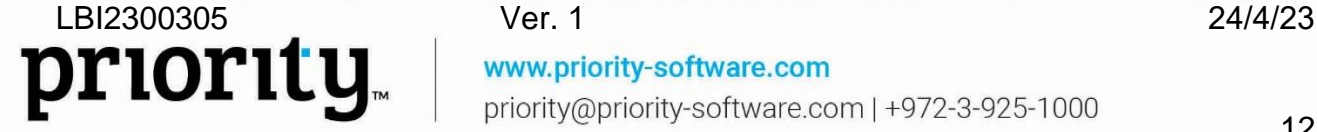

# <span id="page-12-0"></span>**ניהול שרשרת האספקה**

## **כללי**

- **הגדרות להעתקת טקסט חופשי -** מעכשיו תוכלו לשלוט בטקסטים שמגיעים לתעודות השונות, באיזה סדר יופיעו, מהי העדיפות ועוד אפשרויות. למשל, תוכלו לבחור עבור הזמנות לקוח אילו מסכי טקסט יזינו את מסך הטקסט להזמנה ובאיזה אופן, ממסכי הטקסט האפשריים )הצעות מחיר, לקוחות, סוגי מכירה וכדומה). עשו זאת בעזרת המסך החדש **הגדרות להעתקת טקסט חופשי**. ראו מידע נוסף [בהוראות ההפעלה.](https://support.priority-software.com/he/kb/LBI2300058/Hebrew)
	- **צ'ק ליסט להקמת לקוח, ספק ומק"ט -** מעכשיו תוכלו לנהל צ'ק ליסט להקמת לקוח, ספק ומק"ט, בדומה להצעות מחיר והזמנות. <sup>(בקשת לקוחות)</sup> ראו מידע נוסף [בהוראות ההפעלה.](https://support.priority-software.com/he/kb/LB22000615/Hebrew)

## <span id="page-12-1"></span>**מכירות**

• **פתיחת לקוח במהירות בתהליך המכירה -** מעכשיו תוכלו לפתוח לקוח חדש י שירות מהזמנת לקוח, הצעת מחיר, חשבונית או כל תעודה אחרת מבלי להיכנס למסך **לקוחות**. עבור השדה לקוח, מכל תעודה, פתחו את רשימת החיפוש ולחצו על **צור רשומה חדשה**. חלונית ל**פתיחת לקוח חדש** תפתח ואחרי השלמת כמה פרטים בסיסיים כמו שם וכתובת, הלקוח ישמר בתעודה ותוכלו להמשיך בעבודתכם. פרטי הלקוח ישמרו אוטומטית גם במסך **לקוחות**.

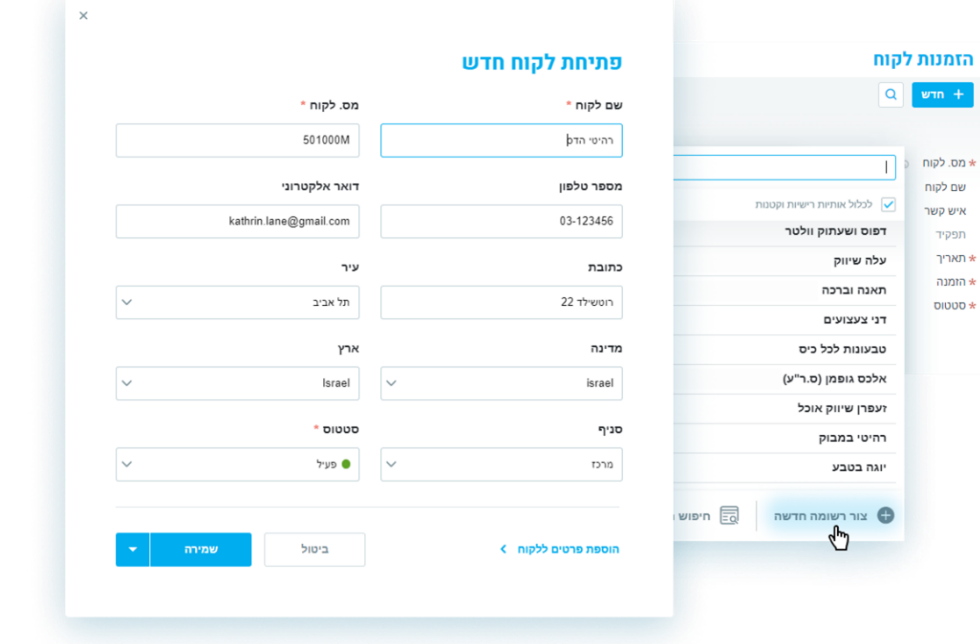

- **ATP -** התוכנית **בדיקת זמינות לאספקה ATP** תתחשב ביתרת מלאי מוצר חלופי בחישוב תאריך אספקה מוקדם אפשרי.
	- **לוג השינויים** של הצעות מחיר והזמנות לקוח יעודכן גם בעת שינוי עמלת סוכן.

## <span id="page-12-2"></span>**השכרות**

• **עדכון תעריף השכרה יומי -** כדי לתמוך בשינויי מחירים שאינם צפויים מראש, אפשר כעת לשנות את מחיר ההשכרה היומי במהלך תקופת ההשכרה. הדבר רלוונטי להשכרות המתנהלות על פי תעריף יומי בלבד.

pr

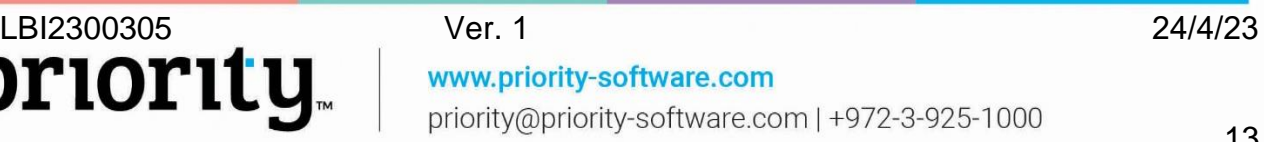

# <span id="page-13-0"></span>**ניהול מחסנים )WMS)**

- **אסטרטגיית אחסון מותאמת אישית -** הגדירו בעצמכם את האופן שבו אסטרטגיית אחסון פועלת. בדומה לאלגוריתם הליקוט, תוכלו מעכשיו לקבוע על פי הצרכים שלכם את אלגוריתם האחסון. עשו זאת במסך **אסטרטגיות איחסון**.
- **מניעת אחסון משותף של משפחות מוצר -** מעכשיו תוכלו להגדיר אילו משפחות מוצר לא יאוחסנו ביחד עם משפחות מוצר אחרות. למשל, במקרים של מוצרים שאסור להם להיות מאוחסנים זה לצד זה. עשו זאת במסך **משפחות מוצר**.
	- **אפשרויות חדשות לאסטרטגיית ליקוט**
	- הוספנו אסטרטגיה חדשה לשימושכם **משטח המיועד לספק את שורת ההזמנה לפני משטחים שלא קשורים לשורת ההזמנה הנוכחית**.
- אפשרויות חדשות להתאמות במסך **אסטרטגיות ליקוט** שמאפשרות לבחור מלאי משוריין עבור הלקוח בלבד, פק"עות עם מהדורת המוצר של שורת ההזמנה בלבד ומשטחים המקושרים לשורת הזמנה בלבד.
- **מסופוני WMS –** מחולל היישומונים WMS מגרסה זו הוא חלק ממודול WMS ולא דורש התקנה נפרדת. בנוסף, התחדשנו ביכולות הבאות:
- **אפליקציות מוגדרות מראש -** אתם מוזמנים להשתמש באפליקציות מוגדרות מראש ומוכנות לשימוש. זאת בנוסף לאפשרות הקיימת לבניית אפליקציות מותאמות אישית לארגונכם ב**מחולל יישומונים WMS**.
	- **מחסנים ברירת מחדל -** בעת עבודה במסופון על משימה, המחסן יופיע אוטומטית בהתאם לאפשרות חדשה של הגדרת ברירת מחדל לסוג משימה ולמשתמש.
	- **פתיחת משימה מהירה במסופון -** תוכלו להגדיר שבעת פתיחת משימה חדשה המשתמש יגיע ישירות לאזור הדיווח עצמו מבלי לעבור בשלב פתיחת המשימה.
- **צפייה בתוצאות הליק וט במרוכז לפי מק"ט -** כאשר מלקטים את אותו המק"ט מספר רב של פעמים, אפשר לצפות בתוצאות הליקוט במרוכז לפי מק"ט בסיום הליקוט, בנוסף לתצוגה המפורטת הקיימת.
- **יצירת מכשירים חדשים -** מעכשיו תוכלו ליצור מכשירים חדשים )סריאליים( תוך כדי עבודה במסופון.
	- **קיצורי דרך לדו"חות -** הוסיפו דו"חות לאריחי האפליקציה, בנוסף לאפשרות הקיימת של הוספתם לתפריט הצדדי.
	- **הרחבת תמיכה בתקן 1GS -** הוספנו תמיכה ב1GS גם לתוכניות ולדו"חות. זאת בנוסף לתמיכה הקיימת בשדות מסכים.

הגדרות אלה נעשות ב**מחולל יישומונים WMS**. מידע נוסף [בהוראות ההפעלה.](https://support.priority-software.com/he/kb/LBI2300297/Hebrew)

priority@priority-software.com | +972-3-925-1000

• **הדפסת מסמכים מהמסופון -** הוספנו תמיכה בהדפסת מסמכים מהמסופון באמצעות שליחת אימייל ישירות למדפסת. השתמשו במסך החדש **הגדרת כתובות אימייל למדפסות** כדי להגדיר את כתובות האימייל לכל מדפסת )רלוונטי ללקוחות ענן(.

www.priority-software.com

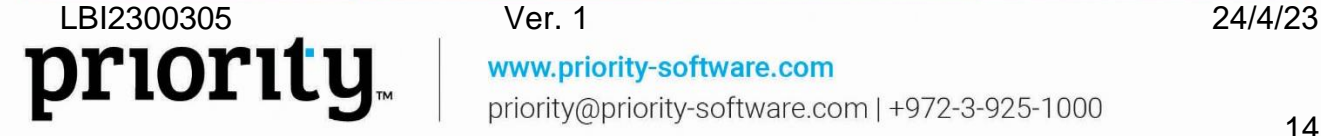

## <span id="page-14-0"></span>**ניהול מלאי**

• **אפליקציית ניהול מחסן לחנויות -** בעזרת אפליקציה חדשה לניהול מחסן לחנויות, תוכלו ליהנות מתהליך עבודה מהיר ונייד. בעזרת האפליקציה תוכלו למשל לקבל מלאי לחנות, להעביר מלאי מסניף אחד לאחר וכדומה.

## **פריטים מטריציוניים**

עם הרחבת השימוש בניהול פריטים על בסיס מטריצה של שני מימדים (למשל צבע ומידה) על ידי ורטיקלים שונים מעבר לעולמות האופנה (למשל, אופטיקה), התאמנו את שמות רכיבי המודול כך שיתאימו לארגונים שונים.

במסגרת שינויים אלה, התפריט **תחזוקת אופנה** השתנה ל**תחזוקת פריטים מטריציוניים** ותפריט **תנועות מלאי )אופנה(** השתנה ל**תנועות מלאי מטריציוני**. ישויות שיועדו לצבעים בעולמות האופנה, עכשיו מיועדים ל**מאפיין עבור פריט מטריציוני** בהתאם לצרכי הלקוח. על כן, למשל, מסך **צבעים )אופנה(**, שונה ל**ערכים למאפיין לפריט מטריציוני**, ושדות וכותרות שהכילו את המילה **צבע** שונו ל**מאפיין** עבור ישויות המיועדות לפריטים מטריציוניים בלבד.

תהליכי העבודה עצמם במודול נשמרו כפי שהיו עד היום ולא בוצע בהם כל שינוי.

# <span id="page-14-1"></span>**MRP**

## **MRP מסחרי**

- **קיזוז הזמנות תחזית -** הוספנו אפשרות לקזז הזמנות תחזית על ידי הזמנות לקוח וקריאות שירות.
- **ה- MRP מתחשב מעכשיו גם בתכנון מלאי ביטחון לפריט מורכב -** כך אפשר להצטייד במלאי פריטים מורכבים וברכיבי הבנים שלהם, לפי הגדרות מלאי ביטחון לפריטים מורכבים. <mark>בקשת לקוחות</mark>
- **התחשבות בהזמנות רכש לפריטי הרכבה -** ה- MRP מתחשב מעכשיו גם בהזמנות רכש לפריטי הרכבה. התנהגות חדשה.
- **ניתוח תוצאות MRP -** מעכשיו תוכלו לנתח את תוצאות ה- MRP בקלות במסכי הבן של **נתוני רכש למוצר**. בנוסף, בסיום התוכנית תופיע הודעה עם הפניות ישירות למסכי הניתוח.
	- **הגבלת תקופת תכנון -** תוכלו להגביל את תקופת התכנון בעזרת שדה הקלט החדש **תכנון MRP ורכש עד** בתוכנית **תכנון MRP מסחרי**.
	- **התחשבות בפריט חלופי -** מעכשיו תוכלו לבחור האם ובאיזה עדיפות ה MRP יתחשב במלאי פריט חלופי. אלו נעשים על ידי קבוע התכנון **UsePartAlt** ובעזרת התיבה **שימוש בחלופי תחילה** במסך הבן **מוצרים חלופיים** )תחת מסך **מוצרים**(.
		- **לוג הרצות MRP -** השתמשו במסך החדש כדי לצפות בהיסטוריית ההרצות של התוכנית, הכולל משך הפעלה, קבועים רלוונטיים וכדומה.

## **MRP תעשייתי**

- **קיזוז תחזית מלאי -** מעכשיו תוכלו להגדיר ברמת המוצר האם לקזז תחזית מלאי עם הזמנות לקוח למוצר בלבד או לקזז תחזית מלאי למוצר גם עם הזמנות למוצרי אב שלו. <mark>בקשת לקוחות</mark>
- **קיזוז הזמנות תחזית והזמנות לקוח בתכנון MRP -** הוספנו אפשרות לבחור האם תכנון ה- MRP יתחשב בסך הזמנות התחזית והזמנות הלקוח ולא יקזז אותן אחת מהשנייה.

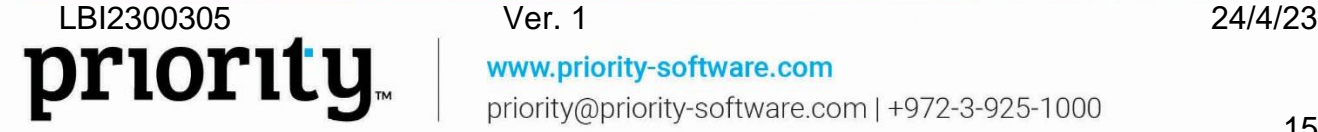

# <span id="page-15-0"></span>**תחזוקת מערכת**

- **בחירת נתוני תשתית לעדכון -** התוכנית **עדכון נתוני תשתית**, המאפשרת היום למשתמשים לעדכן את נתוני התשתית במערכת שלהם על פי העדכונים האחרונים הנפרסים על ידי חברת פריוריטי עבור הטריטוריה שלהם )שיעורי מס, קודי פקודות יומן וכדומה(, מאפשרת כעת לבחור את התשתיות שיעודכנו ולא מחייבת בהכרח עדכון של כל נתוני התשתית הזמינים.
	- **אפשרות לחסימת הרצות במקביל של תוכניות -** כדי לאפשר עבודה חלקה ורציפה ברחבי הארגון, הוספנו את האפשרות להגדיר אילו תוכניות לא יוכלו לרוץ במקביל, ובאילו מצבים )עבור כלל המשתמשים או עבור משתמש ספציפי(. השתמשו במסך החדש **חסימת הפעלת תוכניות במקביל** לצורך זה.
	- **שינוי משך שמירת קבצים זמניים -** במקרים נדרשים, בעזרת קבוע המערכת **MAXLINKAGE** יהיה אפשר לשנות את משך זמן שמירת הטבלאות הזמניות שנוצרו בזמן הרצות תוכניות במערכת ולא נמחקו בתהליך סיום התוכנית כהלכה.
	- **מניעת הפעלת תוכניות במצב Debug -** קבוע המערכת החדש **DEBUGRESTRICTED** מונע הפעלת תוכניות במצב Debug. כדי לאפשר זאת, יש לשנות את ערך הקבוע.
- **ניהול מבנה טבלאות -** מעכשיו תוכלו לתת הרשאות למשתמשים לשנות טבלאות של בסיס הנתונים דרך כלי הפיתוח של המערכת (הכוונה למשתמשים שלא משויכים לקבוצת הרשאות מנהלי מערכת). הדבר מבוצע על ידי סימון התיבה **ניהול מבנה טבלאות** במסך **הרשאות מערכת למשתמש** .

# <span id="page-15-1"></span>**כלי פיתוח**

- **ממשקי XML**
- כדי למנוע מתגיות ריקות להופיע בקובץ XML, סמנו את התיבה החדשה **ללא תגים ריקים** במסך הבן **הגדרת תגיות**.
- מסך הבן **תגיות לממשק**, תחת **מחולל ממשקים למסכים**, נפתח לכתיבה. במסך זה תוכלו להגדיר בשדה **סוג ערך** את האפשרות החדשה **R** אם התג הוא תג סוגר שחוזר על עצמו.
- **הגבלת הדפסת מספר רב של תעודות בפעולה אחת -** מעכשיו תוכלו להשתמש ב- NFILE במקום ב- FILE בפיתוח מסמכים )html )בקלט הדו"ח. דבר זה יחסום ניסיון להפיק מסמכים במצבים של חיפושים גדולים (\*) וידרוש מהמשתמש לבחור את האוכלוסייה. למידע נוסף על כלי הפיתוח ראו את ה- [SDK.](https://prioritysoftware.github.io/)

www.priority-software.com

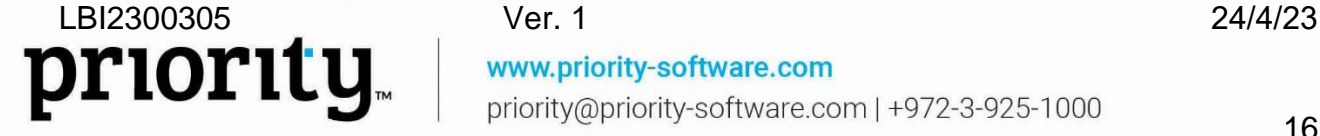